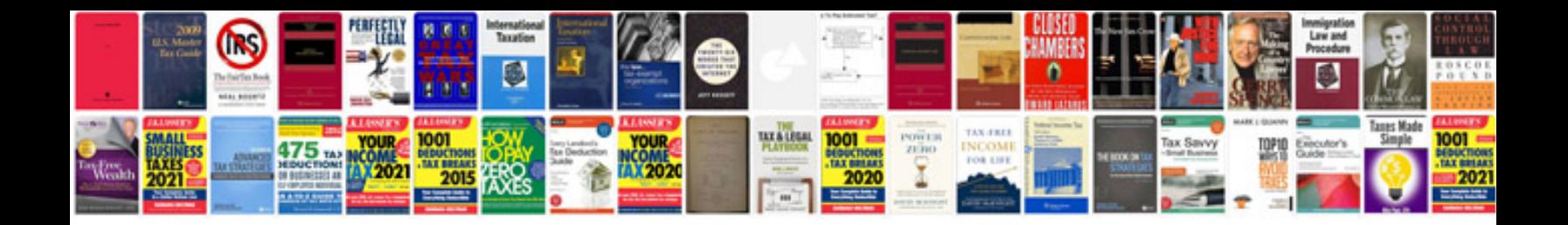

**Formulaire google document**

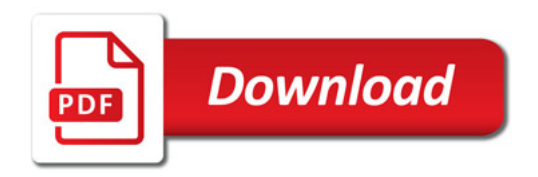

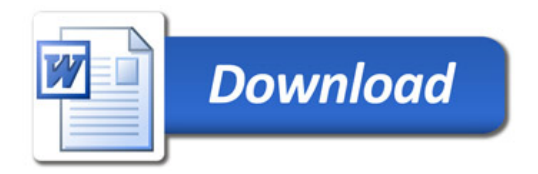